## **Free Sony User Manual Downloads**

Right here, we have countless ebook **Free Sony User Manual Downloads** and collections to check out. We additionally have enough money variant types and next type of the books to browse. The all right book, fiction, history, novel, scientific research, as well as various additional sorts of books are readily approachable here.

As this Free Sony User Manual Downloads, it ends occurring beast one of the favored book Free Sony User Manual Downloads collections that we have. This is why you remain in the best website to see the amazing book to have.

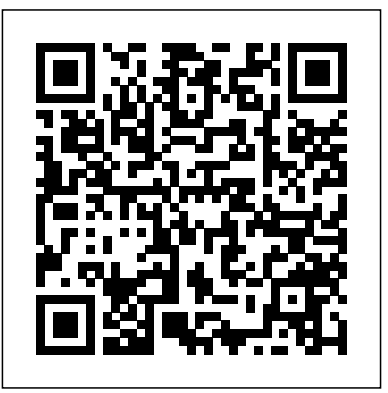

*David Busch's Sony Alpha a6600/ILCE-6600 Guide to* like approach, the book shows beginning and

imagination, or are just out for fun. Start building your knowledge and confidence, while bringing your vision to light with the Sony Alpha a6600/ILCE-6600.

*Digital Photography* is the most comprehensive reference and guide book available for Sony's flagship APS-C mirrorless camera. This enthusiast digital camera has a more powerful processor and upgraded autofocus with enhanced real-time tracking and advanced Eye AF. Built-in 5-axis image stabilization allows sharp images hand-held even with slower shutter speeds. The a6600's new LCD swivels to face forward, making the camera excellent for self-portraits, vlogging, and other applications. The a6600 features a 24 megapixel sensor with 425 embedded phase-detect pixels for lightning-fast autofocus at up to 11 frames per second, and a more powerful battery to extend shooting life. With an electronic shutter that provides a silent shooting option, stunning 4K/UHD video capabilities, and new time-lapse photography features, the a6600/ILCE-6600 is a versatile digital camera that's simple to use, yet boasts features demanded by the most avid photo buff. With this book in hand, you will discover all the capabilities of the Sony Alpha a6600/ILCE-6600 as you explore the world of digital photography, develop your creativity, and capture the best photographs you've ever taken. is the handy camera "roadmap," an easy-to-use visual microphones and headphones. In three appendices, the whether you're shooting on the job, taking pictures as The HTC Vivid is a 4G Android smartphone, and one intermediate photographers not only how to accomplish things with the RX10, but when and why to use the camera's features. The book does not assume specialized knowledge by the reader as it explains topics such as autofocus, manual focus, aperture priority, shutter priority, exposure compensation, white balance, and ISO sensitivity. The book discusses the camera's numerous shooting modes as well as its menu options for shooting, playback, setup, and special effects. The book includes complete coverage of the Wi-Fi features of the RX10, including the capability to transfer images and videos over a wireless network and to control the camera remotely with a smartphone or tablet. The book includes more than 400 color photographs that illustrate the camera's controls, display screens, and menus. The images also provide examples of the photographs that can be taken using the RX10's Scene shooting mode, with settings that are optimized for various subjects, including landscapes, portraits, and action shots; the Creative Style and Picture Effect menu options, which offer dramatic options for altering the appearance of images; and the camera's features for continuous shooting and shooting in dim lighting. In addition, the book provides introductions to topics such as infrared photography, street photography, astrophotography, digiscoping, and macro photography. The book includes a full discussion of the advanced video recording abilities of the RX10, which can shoot highdefinition video with stereo sound, with manual control of exposure and focus during movie recording, and professional-level features such as zebra stripes to gauge exposure and connections for external book provides information about accessories for the RX10, including cases, external flash units, and microphones, and includes a list of web sites and other resources for further information. The book includes an appendix with "quick tips" on how to take advantage of the camera's features in the most of the first to receive the Android 4.0 Ice Cream

In this comprehensive guide book to the Sony DSC-RX10 camera, author Alexander White provides users of the RX10 with a roadmap to all operations, features, menus, and controls of the camera. Using a tutorial-

Filled with detailed how-to steps and full-color illustrations, *David Busch's Sony Alpha a6600/ILCE-6600 Guide to Digital Photography* describes every feature of this sophisticated camera in depth, from taking your first photos through advanced details of setup, exposure, lens selection, lighting, and more. It relates each feature to specific photographic techniques and situations. Also included guide to the a6600/ILCE-6600's features and controls. Learn when to use every option and, more importantly, when not to use them, by following the author's recommended settings for every menu entry. With best-selling photographer and mentor David Busch as your guide, you'll quickly have full creative mastery of your camera's capabilities, an advanced enthusiast pushing the limits of your efficient ways possible. Sandwich update. The Ice Cream Sandwich operating system opens up new possibilities and improves the performance of the Vivid. The HTC Vivid Survival Guide organizes the wealth of knowledge about the HTC Vivid into one place, where it can be easily accessed and navigated for quick reference. This guide comes with a multitude of screenshots, which complement the step-by-step instructions and help you to realize the HTC Vivid's full potential. The HTC Vivid Survival Guide provides useful information, such into clear and concise steps. The iPad Survival Guide provides useful as tips and tricks, hidden features, and troubleshooting information not discussed in the iPad manual, such as tips and tricks, advice. You will also learn how to download FREE games and FREE eBooks, and how to personalize your various Wi-Fi issues. You will also learn how to download FREE games phone with custom ringtones and wallpapers. Whereas the official HTC Vivid manual is stagnant, this guide goes above and beyond by discussing recent known issues and solutions that may be currently available. This information is constantly revised for a complete, up-to-date manual. This HTC Vivid guide includes, but is not limited to: Getting Started: - Button Layout - Navigating the Screens - Making Calls - Using the Speakerphone During a Voice Call - Staring a Conference Call - Managing Your Contacts - Adding a New Contact - Adding a Favorite Contact (Speed Dial) PC - Viewing a Video - Using Skype for Voice Calls and Text Messages - Managing Text Messages - Adding Texted Phone Numbers to Contacts - Copying, Cutting, and Pasting Text - Using Swype - Sending Picture and Video Messages - Using the Web Browser - Managing Open Browser Windows - Managing Photos and Videos - Taking Pictures - Capturing Videos - Using the Gmail Application - Changing Gmail Options - Managing Applications - Sharing an Application - Using the Android Market to Download Applications - Reading User Reviews - Deleting an Application Advanced Topics: - Reading eBooks - Downloading thousands of free eBooks - Adjusting the Settings - Turning Vibration On and Off - Setting Alert Sounds - Changing the Wallpaper - Setting a Face Lock - Changing Keyboard Settings - Changing Security Settings - Turning Bluetooth On and Off - Turning Wi-Fi On and Off - Turning Airplane Mode On and Off - Turning Camera Effects On or Off - Tips and Tricks - Maximizing Battery Life - Resetting Your HTC Vivid - Using your own MP3's as ringtones - Opening an incognito window in the Web browser - Troubleshooting - List of Droid-friendly websites that save you time typing in long URL's Gary Friedman has earned a reputation for clear

explanations and a ridiculous attention to detail. And his book on the RX100 VI and RX100 VA doesn't disappoint!

The Friedman Archives Guide to Sony's RX100 VII The Complete Guide to Sony's A7 III (B&w Edition) iPad Survival Guide: Step-by-Step User Guide for Apple iPad: Getting Started, Downloading FREE eBooks, Using eMail, Photos and Videos, and Surfing Web

iPad 2 Survival Guide

Photographer's Guide to the Sony DSC-RX100 VII Written for one of the best travel cameras ever made, this comprehensive yet easy-to-understand guide for the Sony Alpha 6000 is written for the advanced user (with tutorials and easy explanations in case you're not so

advanced). In it we provide a thorough guide which explains each feature in plain English and provides hundreds of visual examples as well. There is no better way to learn about and get the most out of your camera. Get the most out of your investment and enjoy learning more about it at the same time! A complete description, preview pages and a table of contents can all be found on the author's website.

The iPad Survival Guide organizes the wealth of knowledge about the iPad into one place, where it can be easily accessed and navigated for quick reference. Unlike the official iPad manual, the survival guide is not written like a book in paragraph form. Instead, every instruction is broken down hidden features, troubleshooting advice, as well as advice on how to solve and FREE eBooks, how to PRINT right from your iPad, and how to make VOICE CALLS with the use of a simple application. Whereas the official iPad manual is stagnant, this guide goes above and beyond by discussing recent known issues and solutions that may be currently available. This information is constantly revised for a complete, up-to-date manual. This iPad guide includes: Getting Started: - Button Layout - Before First Use - Navigating the Screens - Setting Up Wi-Fi - Setting Up an Email Account - Using Email - Setting Up Your Email Application - Logging In to the Application Store - Photos and Videos - Using iTunes to Import Videos - Sending Pictures via Email - Setting a Picture as Wallpaper - Viewing a Slideshow - Importing Pictures Using iPhoto - Importing Pictures Using a Advanced topics: - Downloading Free Applications - Downloading Free Books - Adding Previously Purchased and Free eBooks to iBooks app - Using the Kindle Reader for iPad - Using the iBooks Application - Turning On VoiceOver - Printing Directly from the iPad - Printing Web Pages - Moving a Message to Another Mailbox or Folder - Changing the Default Signature - Setting the Default Account - Changing How You Receive Email - Saving a Picture or Attachment - Managing Contacts - Using Safari Web Browser - Blocking Pop-Up Windows - Managing Applications - Setting a Passcode Lock - Changing Keyboard Settings - Tips and Tricks - Maximizing Battery Life - Solving WiFi issues - Troubleshooting

*David Busch's Sony Alpha a7R III Guide to Digital Photography* is most comprehensive resource and reference for Sony's high-speed, highresolution full frame mirrorless camera. Capable of 10 frame-per-second bursts even at 42 megapixels, the a7R III is fast enough for sports photography with the image quality that the most demanding landscape photographer demands. Coupled with remarkable low-light performance, fast sensor-based phase detect autofocus, and improved 5-axis in-body image stabilization, it gives you all the tools needed to take incredible images. This book will show you how to master those features as you explore the world of digital photography and hone your creativity with your a7R III. p.p1 {margin: 0.0px 0.0px 0.0px 0.0px; font: 12.0px 'Times New Roman'} p.p2 {margin: 0.0px 0.0px 0.0px 0.0px; font: 12.0px 'Times New Roman'; min-height: 15.0px} span.s1 {font: 16.0px Times; color: #212121} Filled with detailed how-to steps and full-color illustrations, *David Busch's Sony Alpha a7R III Guide to Digital Photography* covers every feature of this camera in depth, from taking your first photos through advanced details of setup, exposure, lens selection, lighting, and more, and relates each feature to specific photographic techniques and situations. Also included is the handy camera "roadmap," an easy-to-use visual guide to the camera's features and controls. Learn when to use every option and, more importantly, when not to use them, by following the author's recommended settings for each menu entry. With best-selling photographer and mentor David Busch as your guide, you'll quickly have full creative mastery of your camera' scapabilities, whether you're shooting on the job, as an advanced enthusiast exploring full frame photography for the first time, or are just out for fun. Start building your knowledge and confidence, while bringing your vision to light with the Sony a7R III. The iPhone 5S introduced several new features not seen in the iPhone 5, such as a fingerprint scanner, new camera features, and an entirely new

operating system.This guide will introduce you to these new features and show you how to use them. This book gives task-based instructions without using any technical jargon. Learning which buttons perform which Formatting Text in the Email Application Hiding the Keyboard in a Text functions is useless unless you know how it will help you in your everyday use of the iPhone. Therefore, this guide will teach you how to perform the FaceTime Multitasking Button Layout Navigating the Screens Using most common tasks. Instead of presenting arbitrary instructions in lengthy paragraphs, this book gives unambiguous, simple step-by-step procedures. Additionally, detailed screenshots help you to confirm that you are on the right track. This Survival Guide also goes above and beyond to explain Secret Tips and Tricks to help you accomplish your day-to-day tasks much faster. If you get stuck, just refer to the Troubleshooting section to figure out and solve the problem. This iPhone guide includes: - Using Siri - Usingthe Notification Center - Searching a Web Page - Viewing an Article Applications Reading User Reviews Deleting an Application Reading in Reader Mode - Selecting a Pre-Loaded Equalization Setting - Taking a Picture from the Lock Screen - Creating and Editing Photo Albums - Editing Photos - Inserting Emoticons - Customizing Keyboard Shortcuts - Customizing Custom Vibrations - Using LED Flash Alerts - Formatting Text in the Email Application This guide also includes: - Getting Started - Making Calls - FaceTime - Multitasking - Button Layout - Navigating the Screens - Using the Speakerphone During a Voice Call - Staring a Conference Call - Managing Your Contacts - Text Messaging - Adding Texted Phone Numbers to Contacts - Copying, Cutting, and Pasting Text - Sending Picture and Video Messages - Using the Safari Web Browser - Adding Bookmarks to the Home Screen - Managing Photos and Videos - Using the Email Application - Viewing All Mail in One Inbox - Managing Applications - Setting Up an iTunes Account - Sending an Application as a Gift - Using iTunes to Download Applications - Reading User Reviews - Deleting an Application - Reading an eBook on the iPhone - How to download thousands of free eBooks - Adjusting the Settings - Turning On Voiceover - Turning Vibration On and Off - Setting Alert Sounds - Changing the Wallpaper - Setting a Passcode Lock - Changing Keyboard Settings - Changing Photo Settings - Turning Bluetooth On and Off - Turning Wi-Fi On and Off - Turning Airplane Mode On and Off - Tips and Tricks - Using the Voice Control Feature - Maximizing Battery Life - Taking a Screenshot - Scrolling to the Top of a Screen - Saving Images While Browsing the Internet - Deleting Recently Typed Characters - Resetting Your iPhone - Troubleshooting - List of iPhone-friendly websites that save you time typing in long URL addresses The Friedman Archives Guide to Sony's Alpha 6400 Getting the Most from Sony's Advanced Digital Camera Galaxy Nexus Survival Guide: Step-by-Step User Guide for Galaxy Nexus: Getting Started, Downloading FREE eBooks, Using eMail, Photos and Videos, and Surfing the Web Getting the Most from Sony's Full-frame Compact Camera iPhone 5 Survival Guide: Step-by-Step User Guide for the iPhone 5: Getting Started, Downloading FREE eBooks, Taking Pictures, Making Video Calls, Using eMail, and Surfing the Web Step-by-Step User Guide for the iPhone 5: Getting Started, Downloading FREE eBooks, Taking Pictures, Making Video Calls, Using eMail, and Surfing the Web. This guide will introduce you to the new features on the iPhone 5, and show you how to use them. This book gives task-based instructions without using any technical jargon. Learning which buttons perform which functions is useless unless you during movie recording. The book explains the camera's numerous know how it will help you in your everyday use of the iPhone. Therefore, this guide will teach you how to perform the most common tasks. Instead of presenting arbitrary instructions in lengthy paragraphs, this book gives unambiguous, simple step-by-step procedures. Additionally, detailed screenshots help you to confirm that you are on the right track. This Survival Guide also goes above and beyond to explain Secret Tips and Tricks to help you accomplish your day-to-day tasks much faster. If you get stuck, just refer to the Troubleshooting section to figure out and solve the problem. This iPhone 5 guide includes: Using Siri 9 All-New Settings Chapters Using the Notification Center Setting Up the 4S without a Computer Searching a Web Page Viewing an Article in Reader Mode Using the New Music Application Deleting Songs in the Music Application Selecting a Pre-Loaded Equalization Setting Taking a Picture from the Lock Screen Creating and Editing Photo Albums Editing Photos

Inserting Emoticons Customizing Keyboard Shortcuts Customizing Custom Vibrations Using LED Flash Alerts Using Photo Stream Message This guide also includes: Getting Started Making Calls the Speakerphone During a Voice Call Staring a Conference Call Managing Your Contacts Text Messaging Adding Texted Phone Numbers to Contacts Copying, Cutting, and Pasting Text Sending Picture and Video Messages Using the Safari Web Browser Adding Bookmarks to the Home Screen Printing a Web Page Managing Photos and Videos Using the Email Application Viewing All Mail in One Inbox Managing Applications Setting Up an iTunes Account Sending an Application as a Gift Using iTunes to Download an eBook on the iPhone How to download thousands of free eBooks Adjusting the Settings Turning On Voiceover Turning Vibration On and Off Setting Alert Sounds Changing the Wallpaper Setting a Passcode Lock Changing Keyboard Settings Changing Photo Settings Turning 3G On and Off Turning Bluetooth On and Off Turning Wi-Fi On and Off Turning Airplane Mode On and Off Tips and Tricks Using the Voice Control Feature Maximizing Battery Life Taking a Screenshot Scrolling to the Top of a Screen Saving Images While Browsing the Internet Deleting Recently Typed Characters Resetting Your iPhone Viewing the Full Horizontal Keyboard Calling a Number on a Website **Troubleshooting** 

Gary Friedman has earned a reputation for clear explanations and a ridiculous attention to detail. And his 700+ page, instantlydownloadable ebook has won accolades as being the most wellexplained and thorough book on the A7 III.

This book is a complete guide to using the Sony Cyber-shot DSC-RX10 III camera. With this book, author Alexander White provides users of the RX10 III with a manual covering all aspects of the camera's operation. Using a tutorial-like approach, the book shows beginning and intermediate photographers how to accomplish things with the RX10 III, and explains when and why to use the camera's many features. The book provides details about the camera's shooting modes as well as its menu options for shooting, playback, setup, and special effects. The book covers all features of the RX10 III that are new for this model, including its high-quality zoom lens with a reach of 600mm; its Zoom Assist feature, which lets a photographer instantly pull back the zoom lens for a wide view before zooming back to a telephoto shot; and its additional controls, including a Focus Hold button on the side of the lens and a third Custom button, which is available for programming by the user. The book includes more than 450 color photographs that illustrate the camera's controls, display screens, and menus. The images include examples of photographs taken using the RX10 III's Scene mode, with settings optimized for subjects such as landscapes, sunsets, portraits, and action shots; and its Creative Style and Picture Effect menu options, with settings for altering the appearance of images. The book also provides introductions to topics such as street photography and infrared photography, and includes details on using the camera's Wi-Fi features for transferring images to a smartphone or tablet, or controlling the camera from such a device. The book includes a full discussion of the video features of the RX10 III, which can shoot HD and 4K (ultra-HD) movies, with manual control of exposure and focus features for professional-level videography, including Picture Profiles that allow adjustment of settings such as gamma curve, black level, knee, and detail. The book describes the steps for recording 4K video to an external video recorder using the "clean" video output from the camera's HDMI port. In three appendices, the book discusses accessories for the RX10 III, including cases, power sources, remote controls, microphones and external flash units, and includes a list of websites and other resources for further information. The book includes an appendix with "quick tips" on how to take advantage of the camera's features in the most efficient ways possible. This guide to the RX10 III includes a detailed index, so the reader can quickly find needed information about any particular feature or aspect of the camera. This concise HTC Droid 4G manual provides step-by-step instructions on how to do everything with your HTC Droid FASTER. The HTC

Droids are highly customizable smart phone that use the Android operating system. You will unlock hidden secrets on your HTC Droids, The Friedman Archives Guide to Sony's A7R IV (B&W such as how to download FREE eBooks, send email from your phone, Edition) surf the web, and read news for FREE. This HTC Droid 4G guide includes: - Getting Started- Button Layout- Navigating the Screens-Making Calls-Using the Speakerphone During a Voice Call-Staring a Step User Guide for the Nook Simple Touch GlowLight Conference Call- Managing Your Contacts- Adding a New Contact-Adding a Favorite Contact (Speed Dial)- Text Messaging- Adding Texted Phone Numbers to Contacts- Copying, Cutting, and Pasting Text- Sending Picture and Video Messages- Using the Internet Browser- Photos and Videos- Taking Pictures- Capturing Videos-Using the Email Application- Changing Email Options- Managing Applications- Sharing an Application- Using the Android Market to Download Applications- Reading User Reviews- Deleting an Application- Reading an eBook on Your Phone- Downloading thousands of free eBooks- Adjusting the Settings- Turning Vibration On and Off- Setting Alert Sounds- Changing the Wallpaper- Setting a Passcode, Pin, or Pattern Lock- Changing Keyboard Settings-Changing Photo Settings- Turning the Mobile Network On and Off-Turning Bluetooth On and Off- Turning Wi-Fi On and Off- Turning Airplane Mode On and Off- Tips and Tricks- Using Voice Search-Maximizing Battery Life- Resetting Your Phone- Viewing the Full Horizontal Keyboard- Calling a Number on a Website-

Troubleshooting- List of Droid-friendly websites that save you time typing in long URL addresses

iPhone 5S Survival Guide: Step-by-Step User Guide for the iPhone 5S and iOS 7

Nook Tablet Survival Guide

Samsung Galaxy Note Survival Guide: Step-by-Step User Guide for Galaxy Note: Getting Started, Downloading Free EBooks, Using EMail, Managing Photos and Videos

Photographer's Guide to the Sony RX10 III

Motorola Atrix Survival Guide: Step-by-Step User Guide for Atrix: Getting Started, Downloading FREE EBooks, Using EMail, Photos and Videos, and Surfing Web

Gary Friedman has earned a reputation for clear explanations and a ridiculous attention to detail. And his 700+ page, instantly-downloadable, fullcolor ebook on the A7R III doesn't disappoint! Guide book for Sony DSC-RX100 V camera Gary Friedman's guides are world-renown for their thoroughness and easy-to-understandableness (that's a word!). De-mystify the menus and use your camera more confidently with this 656-page guide! This Motorola Xoom manual provides step-by-step instructions on how to do everything with your Motorola Xoom Tablet FASTER. You will also unlock hidden secrets on your Motorola Xoom, such as how to download FREE games and FREE eBooks and send an email from your device. This Motorola Xoom guide includes: - Getting Started - Button Layout - Organizing Home Screen Objects - First-Time Setup - Turning the Motorola Xoom On and Off - Navigating the Screens - Setting Up Wi-Fi - Making Voice Calls - Making Video Calls - Setting Up an Email Account - Logging In to the Android Market - Managing Photos and Videos - Sending Pictures via Email - Setting a Picture as Wallpaper - Viewing a Slideshow - Importing Pictures Using a PC - Importing Pictures Using a Mac - Viewing a Video - Using Email - Changing the Default Signature - Setting the Default Account - Saving a Picture or Attachment - Managing Contacts - Using the Web Browser - Blocking Pop-Up Windows - Managing Applications - Using the Kindle Reader for Android - Using the Google Books Application - Downloading Free Books - Adjusting the Settings - Turning the Motorola Xoom into a Mobile Hotspot - Setting a Passcode Lock - Changing Keyboard Settings - Tips and Tricks - Using the Desktop Browser - Checking the Amount of Available Memory - Using the Flashlight - Maximizing Battery Life -

Troubleshooting

The Friedman Archives Guide to Sony's A7 III Nook Simple Touch GlowLight Survival Guide: Step-byeReader: Getting Started, Using Hidden Features, and Downloading FREE eBooks

Nook HD Survival Guide: Step-by-Step User Guide for the Nook Tablet: Using Hidden Features, Downloading FREE eBooks, Buying Apps, Sending eMail, and Surfing the Web

The Complete Guide to Sony's Alpha 65 and 77 SLT Cameras B&W Edition Volume II

Gary Friedman has earned a reputation for clear explanations and a ridiculous attention to detail. And his 700+ page, instantlydownloadable, full-color ebook on the A7 III doesn't disappoint! The Nook HD Survival Guide is a handy reference tool for discovering the secrets of the Nook HD. This book organizes the wealth of knowledge about the Nook HD into one place. The organization within this book is unlike any other, and it allows you to instantly find the information you seek. Looking for tips on changing the font size or highlighting passages? Navigate to the "Reading eBooks" chapter. Need more advanced tips, such as capturing screenshots or accessing the SD card? Peruse the Tips, Tricks, and Customization chapter. You will also learn how to download FREE eBooks, send email from your Nook HD, play pre-installed games, and read news for FREE. Unlike the official Nook HD user manual, the Nook HD Survival Guide is not written like a book in paragraph form. Instead, every instruction is broken down into clear, concise steps. The Nook HD Survival Guide provides useful information not discussed in the Nook HD manual, such as tips and tricks, hidden features, and troubleshooting advice. This guide is constantly updated, going above and beyond by discussing recent known issues and solutions. This Nook HD Guide includes: Getting Started: - Registering the Nook HD - Connecting the Nook HD to a PC - Setting Up Wi-Fi - Using the Wishlist - Lending eBooks - Changing the Font Size - Using the Dictionary - Taking Notes - Downloading Thousands of Free eBooks - Managing Applications - Managing Email - List of Nook-friendly websites that save you time typing in long URL addresses - Shortcuts and Tips Advanced Topics: - Taking a Screenshot - Switching Between Applications - Playing Music - Viewing and Editing Photos - Buying eBooks through the Barnes and Noble Store - Subscribing to Magazines and Newspapers - Cancelling Subscriptions - Book Browsing Tips - Sending an Email - Using the Web Browser - Adding Bookmarks and Notes - Viewing Periodicals - Troubleshooting - Contacting the Nook HD Support Team David Busch's Sony Alpha a7 IV Guide to Digital Photography is the most comprehensive resource and reference for Sony's longawaited 33-megapixel full frame mirrorless camera. Capable of 10 frame-per-second bursts even at full resolution, the a7 IV is fast enough for action photography, and its enhanced dynamic range delivers the image quality that the most demanding landscape or fine-art photographer requires. This camera's remarkable lowlight performance, fast sensor-based phase detect autofocus (with real-time face and eye tracking in both still and movie modes), and improved 5-axis in-body image stabilization, the a7 IV has all the tools needed to take incredible images. This book will show you how to master those features as you explore the world of digital photography and hone your creativity with your a7 IV. Filled with detailed how-to steps and full-color illustrations, David Busch's Sony Alpha a7 IV Guide to Digital Photography covers

every feature of this camera in depth, from taking your first photos instantly find the information you seek. Looking for tips on changing the through advanced details of setup, exposure, lens selection, lighting, and more, and relates each feature to specific photographic techniques and situations. Also included is the handy camera "roadmap" chapter, an easy-to-use visual guide to the camera's features and controls. Learn when to use every option and, more importantly, when not to use them, by following the author's recommended settings for each menu entry. With bestselling photographer and mentor David Busch as your guide, you'll quickly have full creative mastery of your camera's capabilities, whether you're shooting on the job, as an advanced enthusiast exploring full frame photography for the first time, or are just out for fun. Start building your knowledge and confidence, while bringing your vision to light with the Sony a7 IV. The Nexus 7 FHD is Google's second tablet PC, and the first device to use the Android 4.3 Jelly Bean operating system. The Google Nexus 7 FHD Survival Guide gathers all of the available information regarding the Nexus 7 into a single guide, where it can be easily accessed for quick reference. There is no fancy jargon and every instruction is explained in great detail, which is perfect for beginners. In addition, this guide expands on the basics by discussing useful tips that are excellent for more advanced users. With the multitude of new features introduced in the new Nexus 7, such as a seven-inch HD screen, a faster processor, a new rearfacing camera, and restricted profiles, you cannot afford to miss a single one. The level of detail in each chapter sets this guide apart from all the rest. Countless screenshots complement the step-bystep instructions and help you to realize the Nexus 7's full potential. The useful information provided here is not discussed in Troubleshooting - Live Nook support telephone numbers the official Nexus 7 manual, such as tips and tricks, hidden features, and troubleshooting advice. This guide also goes above and beyond by discussing recent known issues and solutions that may be currently available. This Google Nexus 7 FHD guide includes: - Getting Started - Performing First-Time Setup - Exporting and Importing Files Using a PC or Mac - Finding FREE eBooks - Managing Applications - Purchasing Applications - Uninstalling an Application - Taking Pictures - Applying Special Effects to Pictures - Using the Gmail Application - Writing an Email - Adding Labels to Emails - Managing Contacts - Adding a Arthur's Classic Novels - MobileRead Uploads New Contact - Sharing Contact Information via Email - Using the While the Nook Simple Touch is somewhat similar to the original Chrome Web Browser - Opening More than One Website at a friendly Websites that Save You Time Typing in Long URL's - Using the Kindle Reader for the Nexus 7 - Using Play Books for the Nexus 7 - Adjusting the Settings - Using Bluetooth - Changing the Notification Ringtone - Locking the Screen with Your Face - Changing the Wallpaper - Tips and Tricks - Turning Google Now On or Off - Adding a Navigation Shortcut to the Home Screen - Troubleshooting - Google Play Contact Resources Switching from PC to Mac Survival Guide Step-By-Step User Guide for the Nook Tablet: Using Hidden Features, Downloading Free Ebooks, Buying Apps, Sending Email, and Surfing the Web The Friedman Archives Guide to Sony's RX100 VI and RX100 VA (B&W Edition) The Unofficial Quintessential Guide The Friedman Archives Guide to Sony's RX-100 V (B&W

## Edition)

The Nook Tablet Survival Guide is a handy reference tool for discovering the secrets of the Nook Tablet. This book organizes the wealth of knowledge about the Nook Tablet into one place. The organization within this book is unlike any other, and it allows you to

Time - Recalling Sites More Quickly on Subsequent Visits - Nexus experience. The Nook Simple Touch Survival Guide provides you with font size or highlighting passages? Navigate to the?Reading eBooks? chapter. Need more advanced tips, such as capturing screenshots or accessing the SD card? Peruse the Tips, Tricks, and Customization chapter. You will also learn how to download FREE eBooks, sen. While the Nook Simple Touch Glowlight is somewhat similar to the original Nook, its infrared touchscreen and Glowlight make for a completely different reading experience. With the new Glowlight, you can read in pitch black conditions without straining your eyes, as with an LCD screen. The Nook Simple Touch Glowlight Survival Guide provides you with tips and tricks you can use upon unboxing your new eReader. This guide sorts through all of the unnecessary clutter of the official manual and gives you task-based instructions. Instead of learning which buttons perform which functions, you will learn how to use those buttons to navigate your Nook to buy, read, and mark up your eBooks. Instead of presenting an arbitrary table of gestures you can use on the touchscreen, this book shows you where those gestures are needed by integrating them into the tasks you are doing. Additionally, each set of step-by-step instructions is accompanied by a set of detailed screenshots to help you to confirm that you are on the right track. This Nook guide includes: Getting Started: - Button Layout - Performing First-Time Setup - Connecting the Nook to a PC or Mac - Setting Up Wi-Fi - Looking Up Words in the Built-In Dictionary - Buying eBooks through the Barnes and Noble Store - Subscribing to Magazines and Newspapers - Cancelling Subscriptions - Adding bookmarks and notes - Viewing periodicals Advanced topics: - Using the Wishlist - Lending eBooks - Downloading thousands of free eBooks - Managing eBook Shelves - Archiving eBooks - Setting the Screensaver - Transferring downloaded eBooks to the Nook - Shortcuts and tips - Conserving Battery Life - Registering Your Nook - Book browsing tips - This guide provides step-by-step instructions on how to find and download free eBooks online. You will also learn how to download eBooks using your eReader. Additionally, several quick start guides are included for the following eReaders and eReader applications: - Amazon Kindle - Amazon Kindle Reader for PC - Amazon Kindle Reader for Android - Barnes and Noble Nook - Barnes and Noble Nook Color - Kobo - Sony Reader Daily Edition - iBooks Application for Apple iPad and iPhone In this guide, you will also find a list of the 21 best websites for downloading free eBooks. Some of the websites include: - Project Gutenberg - Internet Text Archive - Google Books - Nook, its infrared touchscreen makes for a completely different reading tips and tricks you can use upon unboxing your new eReader. This guide sorts through all of the unnecessary clutter of the official manual and gives you task-based instructions. Instead of learning which buttons perform which functions, you will learn how to use those buttons to navigate your Nook to buy, read, and mark up your eBooks. Instead of presenting an arbitrary table of gestures you can use on the touchscreen, this book shows you where those gestures are needed by integrating them into the tasks you are doing. Additionally, each set of step-by-step instructions is accompanied by a set of detailed screenshots to help you to confirm that you are on the right track. By reading this book, you will unlock hidden secrets, such as downloading FREE eBooks and surfing the web using the hidden web browser on your Nook Simple Touch. The reference material given in this guide is constantly updated, never stagnant. The next time Barnes and Noble releases a software update, simply re-download this eBook to get the latest version. This Nook guide includes: Getting Started: - Button Layout - Performing First-Time Setup - Connecting the Nook to a PC or Mac - Setting Up Wi-Fi - Looking Up Words in the Built-In Dictionary - Buying eBooks through the Barnes and Noble Store - Subscribing to Magazines and Newspapers - Cancelling Subscriptions - Adding bookmarks and notes - Viewing periodicals Advanced topics: - Using the Wishlist - Lending eBooks - Downloading thousands of free

eBooks - Managing eBook Shelves - Archiving eBooks - Setting the Screensaver - Transferring downloaded eBooks to the Nook - List of Nook-friendly websites that save you time typing in long URL addresses the camera, both wired and wireless \* All of the FTP options, including how - Shortcuts and tips - Conserving Battery Life - Registering Your Nook - Book browsing tips - Using the Hidden Web Browser - Troubleshooting - Live Nook support telephone numbers Step-by-Step User Guide for Apple iPad 2: Getting Started, Downloading FREE eBooks, Taking Pictures, Making Video Calls, Using eMail, and Surfing the Web Nexus 7 FHD Survival Guide: Step-by-Step User Guide for the Nexus 7: Getting Started, Downloading FREE eBooks, Taking Pictures, Using eMail, and Exploring Hidden Tips and Tricks Getting Started, Downloading FREE eBooks, Taking Pictures, Making Photographer's Guide to the Sony DSC-RX10 Video Calls, Using eMail, and Surfing the Web David Busch's Sony Alpha a7 IV Guide to Digital Photography The Complete Guide to Sony's A6000 Camera (B&W edition) The Sony RX-100 V is the world's best point-and-shoot camera, and Gary Friedman's book provides the most detail and insights. In this 561-page, fullcolor e-book you will learn: \* What every mode, button and function does in plain, easy-to-understand language. \* Gary's personal camera configuration \* Unique features of the camera, including the ability to shoot the equivalent of 5.5K video for short bursts. \* How to decypher the alphabet this guide will teach you how to perform the most common tasks. soup that are the video standards; what each variable means and how to choose the best mode for YOU. \* NFC, Wi-Fi, and step-by-step instructions on using them. \* Which of the new downloadable ""apps"" are actually useful. \* The most common digital jargon and what it all means to you. \* A tutorial to get the benefits of shooting RAW, and a condensed guide to the basics. \* A set of ""Cliffs Notes"" cards you can print showing the recipes for common shooting situations, and Gary's Personal Camera Settings. This book is a complete guide to using the Sony Cyber-shot DSC-RX1R II camera. With this book, author Alexander White provides users of the RX1R II with a manual covering all aspects of the camera's operation. Using a tutorial-like approach, the book shows beginning and intermediate photographers how to accomplish things with this premium full-frame camera, and explains when and why to use the camera's many features. The book provides details about the camera's shooting modes as well as its menu options for shooting, playback, setup, and special effects. The book covers all of the features of the RX1R II, including its variable low pass filter, fast autofocus system, HD video recording, and features for continuous shooting. The book includes more than 450 color photographs that illustrate the camera's controls, display screens, and menus. The images provide  $examples of photographs taken using the RX1R II's Score mode, with$ settings optimized for subjects such as landscapes, sunsets, portraits, and action shots; and the Creative Style and Picture Effect menu options, with settings for altering the appearance of images. The book also provides introductions to topics such as street photography, astrophotography, and digiscoping. It includes a full discussion of the video features of the RX1R II, which can shoot HD movies with manual control of exposure and focus during movie recording. In three appendices, the book discusses accessories for the RX1R II, including cases, power sources, remote controls, and external flash units, and includes a list of websites and other resources for further information. The book includes an appendix with "quick tips" on how to take advantage of the camera's features in the most efficient ways possible. This guide to the RX1R II includes a detailed index, so the reader can quickly find needed information about any particular feature or aspect of

David Busch's Sony Alpha a6600/ILCE-6600 Guide to Digital Photography

the camera.

Gary Friedman is renown for ebooks that combine technical insights, remarkable thoroughness, and an easy-to-read style. He has now written the most comprehensive book available for Sony's best-selling A6600 and A6100 cameras, and you can download your copy instantly! In this 750+ page book iPad's full potential. The iPad 2 Survival Guide provides useful (!), Gary covers  $*$  Every menu item and feature (including the hidden features) \* His personal camera settings and why he chose each one \* The alphabet soup that are the video settings and explains it all in plain English \* A whole chapter on wireless flash (the single best technique for adding "Wow!" to your images!) \* All of the Wi-Fi and Bluetooth features, including tethered shooting, transferring images to your phone, and GPS stamping of images \* And more! Get the most out of your camera and enjoy learning at the same time.

else.) Topics covered include: \* Gary's personal camera settings \* All of the hidden features that are NOT in the menus \* All the different ways to tether you can caption, keyword, and upload everything while still in the field! \* A step-by-step guide to producing images that are 240 megapixels in size \* My workflow for reducing high ISO noise using three different programs \* Untangling the alphabet soup that is video nomenclature \* How to communicate with your camera when it's off (!) Join the legions of satisfied readers that have relied on Gary to get the most out of their digital cameras! Getting the Most from Sony's Pocketable Digital Camera David Busch's Sony Alpha a7R III Guide to Digital Photography The Ultimate Step-by-Step Manual for Getting the Most from Your Digital Camera

Gary Friedman has amassed a reputation for explaining complex things in easy-to-understand terms. In this 740-page (!) book, every feature is described Started: - Button Layout - Before First Use - Navigating the Screens in remarkable detail. (Including one I'll bet you haven't read about anywhere Setting Up Wi-Fi - Setting Up an Email Account - Using Email -

The iPod Touch and iOS 5 introduced many new features not seen in previous iPod generations. This guide will introduce you to the multitude of new features and show you how to use them. This book gives task-based instructions without using any technical jargon. Learning which buttons perform which functions is useless unless you know how it will help you in your everyday use of the iPod. Therefore, Instead of presenting arbitrary instructions in lengthy paragraphs, this book gives unambiguous, simple step-by-step procedures. Additionally, detailed screenshots help you to confirm that you are on the right track. This Survival Guide also goes above and beyond to explain Secret Tips and Tricks to help you accomplish your day-to-day tasks much faster. If you get stuck, just refer to the Troubleshooting section to figure out and solve the problem. The iPod Touch Survival Guide is never stagnant, and always being updated to include the most recent tips and tricks. This iPod guide includes: Getting Started: - Button Layout - Navigating the Screens - Multitasking - Managing Your Contacts - Text Messaging - Copying, Cutting, and Pasting Text - Sending Picture and Video Messages - Using the Safari Web Browser - Managing Photos and Videos - Using the Email Application - Viewing All Mail in One Inbox - Managing Applications - Setting Up an iTunes Account - Sending an Application as a Gift - Using iTunes to Download Applications - Reading User Reviews - Deleting an Application - Reading eBooks using iBooks and the Kindle Reader - How to download thousands of FREE eBooks Advanced Topics include: - Adjusting the Settings - Turning On Voiceover - Setting Alert Sounds - Changing the Wallpaper - Setting a Passcode Lock - Changing Keyboard Settings - Changing Photo Settings - Turning Bluetooth On and Off - Turning Wi-Fi On and Off - Turning Airplane Mode On and Off - Tips and Tricks - Using the Voice Control Feature - Maximizing Battery Life - Taking a Screenshot - Scrolling to the Top of a Screen - Saving Images While Browsing the Internet - Deleting Recently Typed Characters - Resetting Your iPod - Viewing the Full Horizontal Keyboard - Troubleshooting - List of iPod-friendly websites that save you time typing in long URL addresses There is much to learn about the new generation of iPad, and the iPad 2 Survival Guide is the flagship guide for Apple's newest creation. The iPad 2 Survival Guide organizes the wealth of knowledge about the iPad 2 into one place, where it can be easily accessed and navigated for quick reference. This guide comes with countless screenshots, which complement the step-by-step instructions and help you to realize the information not discussed in the iPad manual, such as tips and tricks, hidden features, and troubleshooting advice. You will also learn how to download FREE games and FREE eBooks, how to PRINT right from your iPad, and how to make VIDEO CALLS using FaceTime. Whereas the official iPad 2 manual is stagnant, this guide goes above and beyond by discussing recent known issues and solutions that may be currently available. This information is constantly revised for a complete, up-to-date manual. This iPad 2 guide includes: Getting

Logging In to the Application Store - Using FaceTime - Placing a FaceTime Call - Moving the Picture-in-Picture Display - Taking Pictures - Capturing Videos - Browsing and Trimming Captured Videos - Using iTunes to Import Videos - Viewing a Video - Using the Motorola Xoom Survival Guide: Step-by-Step User Guide for the iPod Application - Using the iTunes Application - Sending Pictures and Xoom: Getting Started, Downloading FREE eBooks, Taking Pictures, Videos via Email - Setting a Picture as Wallpaper - Viewing a Slideshow - Importing Pictures Using iPhoto - Creating Albums Using Photographer's Guide to the Sony RX1R II iPhoto Advanced topics: - 161 Tips and Tricks for the iPad - Setting the Photographer's Guide to the Sony DSC-RX100 IV iPad Switch to Mute or Lock Rotation - Downloading Free Applications - Downloading Free eBooks - Adding Previously Purchased and Free eBooks to the iBooks app - Updating eBooks in the never before seen on any Android phone, such as virtual buttons, faster iBooks app - Using the Kindle Reader for iPad - Using the iBooks Application - Using the iBooks Internal Dictionary - Highlighting and Taking Notes in iBooks - Turning On VoiceOver - Printing Directly from the iPad - Printing Web Pages - Moving a Message to Another Mailbox or Folder - Changing the Default Signature - Setting the Default Email Account - Changing How You Receive Email - Saving a Picture Attachment - Managing Contacts - Setting Up a 3G Account - Turning Data Roaming On and Off - AT&T Data Plans Explained - Using the Safari Web Browser - Blocking Pop-Up Windows - Managing confirm that you are on the right track. This Survival Guide also goes above Applications - Deleting Applications - Setting a Passcode Lock - Changing Keyboard Settings - Tips and Tricks - Maximizing Battery Life - Printing Pictures Without a Wireless Printer - Viewing Applications on an HD TV - Troubleshooting - Resetting Your iPad This book is a complete guide to using the Sony Cyber-shot DSC-RX100IV camera, one of the most advanced, but still pocketable, cameras available. With this book, author Alexander White provides users of the RX100IV with a manual covering all aspects of the camera's operation. Using a tutorial-like approach, the book shows beginning and intermediate photographers how to accomplish things with the  $RX100\text{IV}$ , and explains when and why to use the camera's many features. The book provides details about the camera's shooting and running within a matter of minutes with the help of this guide. Whereas modes as well as its menu options for shooting, playback, setup, and special effects. The book covers all of the features of the RX100TV that discussing recent known issues and solutions. This information is constantly are new for this model, including its electronic shutter, faster continuous revised for a complete, up-to-date manual. This guide includes, but is not shooting, 4K video recording, and ability to shoot video at up to 960 frames per second for super slow-motion playback. The book includes more than 450 color photographs that illustrate the camera's controls, display screens, and menus. The images also provide examples of  $p$ hotographs taken using the  $RX100IV$  s Scene mode, with settings optimized for subjects such as landscapes, sunsets, portraits, and action shots; and the Creative Style and Picture Effect menu options, with settings for altering the appearance of images. The book also provides introductions to topics such as street photography, astrophotography, and digiscoping. The book includes a full discussion of the video features of the RX100 IV, which can shoot HD and 4K (ultra-HD) movies, and which offers manual control of exposure and focus during movie recording. The book also explains the camera's numerous features that are oriented for professional-level videography, including Picture Profiles that allow adjustment of settings such as gamma curve, black level, knee, and detail. The book provides detailed information about recording 4K video to an external video recorder using the "clean" video output from the camera's HDMI port. In three cases, power sources, grips, and filter adapters, and includes a list of websites and other resources for further information. The book includes with short bursts as fast as 90 frames per second, as well as its numerous an appendix with "quick tips" on how to take advantage of the RX100 IV includes a detailed index, so the reader can quickly find needed information about any particular feature or aspect of the camera. The Samsung Galaxy Note is neither phone nor tablet, but rather a hybrid of the two. The Galaxy Note is packed full of new features and tools. In addition, the new S Pen opens up countless possibilities for creating documents and editing photos. The Samsung Galaxy Note Survival Guide organizes the wealth of knowledge about the Galaxy Note into one place, where it can be easily accessed and navigated for

quick reference.

The Friedman Archives Guide to Sony's Alpha 6100 and 6600 The Friedman Archives Guide to Sony's A7R III (B&W Edition) Making Video Calls, Using eMail, and Surfing the Web

appendices the book discusses accessories for the RX100IV, including book provides details about the camera's automatic and advanced shooting camera's features in the most efficient ways possible. This guide to the information about using Wi-Fi and Bluetooth connections for image transfer, This book is a complete manual for users of the Sony Cyber-shot DSC-RX100 VII camera, one of the most advanced, but still pocketable, cameras available. With this book, author Alexander White provides users of the RX100 VII with a guide to all aspects of the camera's operation, including its many advanced settings for autofocus and exposure control. Using a tutorial-like approach, the book shows beginning and intermediate photographers how to take still images and record video with the RX100 VII, and explains when and why to use the camera's many features. The modes, including continuous shooting at rates as fast as 20 frames per second, menu options for shooting, playback, and setup. The book includes remote control, and adding location information to images. The book has more than 500 color photographs or illustrations that help explain the camera's menus, shooting screens, and features. These images include examples of photographs taken using the RX100 VII's Scene mode, with settings optimized for subjects such as landscapes, sunsets, portraits, low-light, and action shots; and the Creative Style and Picture Effect menu options, with settings that alter the appearance of images. The book also provides introductions to topics such as street photography, astrophotography, and digiscoping, with photographic examples. The book includes a full discussion of the video features of the RX100 VII, which can shoot HD and 4K (ultra-

The Galaxy Nexus is a flagship phone, being the first to run Android Ice Cream Sandwich. As a result, the Galaxy Nexus is packed full of new features application management, new Web browser with 16 available tabs, and even the ability to unlock your phone using your face. This guide will introduce you to these new features and show you how to use them. This book gives task-based instructions without using any technical jargon. Learning which buttons perform which functions is useless unless you know how it will help you in your everyday use of the Galaxy Nexus. Therefore, this guide will teach you how to perform the most common tasks. Instead of presenting arbitrary instructions in lengthy paragraphs, this book gives unambiguous, simple step-by-step procedures. Additionally, detailed screenshots help you to and beyond to explain secret Tips and Tricks to help you accomplish your day-to-day tasks much faster. If you get stuck, just refer to the Troubleshooting section to figure out and solve the problem. For a PC user, it may be overwhelming to switch to a Mac because of its drastic differences. This book will help you to make a smooth transition to your new Mac by explaining the various features you are already familiar with on a PC and then describing their Mac equivalents. Whether you have purchased a new Mac desktop or laptop, the "Switching from PC to Mac Survival Guide" will help you to get started, customize, and start enjoying your new computer immediately. You will also learn how to download FREE, useful applications, connect your existing hardware, and manage all of your media. Instead of spending hours researching online, you will be up the official Mac guides are stagnant, this guide goes above and beyond by limited to: The Basics: - Choosing the Right Mouse and Keyboard for You - Using the Application Dock - Working with Files and Folders - Connecting to Wi-Fi - Adding a User Account - Importing and Exporting Photos - Connecting and Adding a Printer - Turning on Password Protection - Changing the Wallpaper - Connecting a Webcam - Searching for Media Advanced Topics: - 71 Tips and Tricks - Top 10 FREE Applications for the Mac - Windows Keyboard Shortcuts and the Mac Equivalents - Capturing a Screenshot - Customizing Automatic Text Correction - Using Spotlight Search as a Calculator - Disabling Front Row from Starting Automatically - Changing the Operating System Language - Organizing Windows with the Spaces Tool - Turning Parental Controls On or Off - Changing the Dock to Eliminate the Glossy 3-D Look

HD) movies, and which offers manual control of exposure and focus during movie recording. The book explains the camera's numerous features that are useful for professional-level videography, including Picture Profiles that allow adjustment of settings such as gamma curve, black level, knee, and detail. The book provides detailed information about recording 4K video to an external video recorder using the "clean" video output from the camera's HDMI port. In three appendices, the book discusses accessories for the RX100 VII, including cases, power sources, grips, remote controls, and filter adapters, and includes a list of websites and other resources for further information. The book includes an appendix with "quick tips" on how to take advantage of the camera's features in the most efficient ways possible. This guide to the RX100 VII includes a detailed index, so the reader can quickly find needed information about any particular feature or aspect of the camera.

The Atrix is one of Motorola's first 4G smartphones, packed full of new features and tools. The Motorola Atrix Survival Guide organizes the wealth of knowledge about the Atrix into one place, where it can be easily accessed and navigated for quick reference. This guide comes with countless screenshots, which complement the step-by-step instructions and help you to realize the Atrix's full potential. The Motorola Atrix Survival Guide provides useful information, such as tips and tricks, hidden features, and troubleshooting advice. You will also learn how to download FREE games and FREE eBooks, and how to personalize your phone with custom ringtones and wallpapers. Whereas the official Atrix manual is stagnant, this guide goes above and beyond by discussing recent known issues and solutions that may be currently available. This information is constantly revised for a complete, up-to-date manual. This Atrix guide includes, but is not limited to: Getting Started: - Button Layout - Navigating the Screens - Making Calls - Using the Speakerphone During a Voice Call - Staring a Conference Call - Managing Your Contacts - Adding a New Contact - Adding a Favorite Contact (Speed Dial) - Managing Text Messages - Adding Texted Phone Numbers to Contacts - Copying, Cutting, and Pasting Text - Using Swype - Sending Picture and Video Messages - Using the Internet Browser - Managing Open Browser Windows - Managing Photos and Videos - Taking Pictures - Capturing Videos - Using the Gmail Application - Changing Gmail Options - Managing Applications - Sharing an Application - Using the Android Market to Download Applications - Reading User Reviews - Deleting an Application Advanced Topics: - Reading eBooks - Downloading thousands of free eBooks - Adjusting the Settings - Turning Vibration On and Off - Setting Alert Sounds - Changing the Wallpaper - Setting a Pattern Lock - Changing Keyboard Settings - Changing Security Settings - Turning Bluetooth On and Off - Turning Wi-Fi On and Off - Turning Airplane Mode On and Off - Tips and Tricks - Maximizing Battery Life - Resetting Your Atrix - Viewing the Full Horizontal Keyboard - Calling a Number on a Website - Troubleshooting - List of Droid-friendly websites that save you time typing in long URL addresses iPod Touch Survival Guide: Step-by-Step User Guide for iPod Touch: Getting Started, Downloading FREE eBooks, Buying Apps, Managing Photos, and Surfing the Web

Getting the Most from Sony's Advanced Compact Camera HTC Droid 4G Survival Guide: Step-by-Step User Guide for Droid Inspire, Thunderbolt, and Evo: Getting Started, Downloading FREE EBooks, Using EMail, Photos and Videos, and Surfing Web Sony Alpha A6000 User Manual for Beginners and Seniors How to Find and Download Free eBooks Survival Guide The Sony Alpha A6000 User Manual for Beginners and seniors is the

complete guide to using the Sony alpha A6000 camera.It gives you all the essential information you need to know to make the most out of your camera.The Sony Alpha A6000 is the best choice both for learners and further developed picture takers. It's very easy to carry, has phenomenal picture quality and solid metering and auto white balance.In this book you will discover how to take amazing photos, videos and other tips and tricks that will make you a pro in using the Sony Alpha A6000Therefore, whether you only need to learn the basics, or if you want to discover some advanced tips, The Sony Alpha A6000 User Manual for Beginners and seniors is here to help.This guide will help you to quickly feel comfortable using your camera so that you can achieve excellent results.This book has comprehensive tips & in-depth tutorials for First time user, seniors, and experts, and by the time you've finished reading this book, you'll be a pro. New! Updated to include new features of Firmware v2. Gary Friedman's ebooks for Sony cameras are known for their thoroughness and their readability, helping you cut through the complexities of your new digital

camera and help you focus (pun intended) on how to get shots that make people say, "Wow!"

Photographer's Guide to the Sony DSC-RX100 V

The Sony A7 II

HTC Vivid Survival Guide: Step-by-Step User Guide for Droid Vivid: Getting Started, Downloading FREE eBooks, Using eMail, Photos and Videos, and Surfing the Web

Nook Simple Touch Survival Guide: Step-by-Step User Guide for the Nook Simple Touch eReader: Getting Started, Downloading FREE eBooks, and Surfing the Web Using the Hidden Web Browser